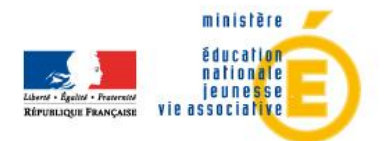

# **Semaine des Mathématiques 2012** *Fiche synthétique d'action*

NB : Toutes les actions recensées seront valorisées sur la page du site Éduscol, dédiée à la semaine des mathématiques, afin de diffuser les bonnes pratiques au niveau national. Merci de retourner cette fiche :

\_\_\_\_\_\_\_\_\_\_\_\_\_\_\_\_\_\_\_\_\_\_\_\_\_\_\_\_\_\_\_\_\_\_\_\_\_\_\_\_\_\_\_\_\_\_\_\_\_\_\_\_\_\_\_\_\_\_\_\_\_\_\_\_\_\_\_\_\_\_\_\_\_\_\_\_\_\_\_\_\_\_\_\_\_\_\_\_

- [chantal.geoffroy@ac-besancon.fr](mailto:chantal.geoffroy@ac-besancon.fr)
- [nicolas.magnin@ac-besancon.fr](mailto:nicolas.magnin@ac-besancon.fr)

#### **Intitulé de l'action :**

« Visite – conférence » par un professeur de mathématiques de l'Université de Franche-Comté.

## **Bref descriptif de l'action (en soulignant son objectif) :**

Visite de monsieur Gilles Lancien, professeur de mathématiques à l'Université de Franche-Comté, auprès d'une classe de 1<sup>ère</sup> S sous forme d'une séance d'une heure débutant par une présentation avec diaporama et un échange avec les élèves sur les métiers de la recherche en mathématiques, suivis par une conférence interactive permettant d'explorer de manière ludique les propriétés des suites infinies de nombres ...

## **Lieu(x) de l'action (préciser l'académie) :**

Lycée Polyvalent Jules Haag, 1 rue Labbé, 25000 Besançon ; Académie de Franche-Comté.

# **Date(s) :**

Jeudi 12 avril 2012.

# **Public concerné (typologie, âge et nombre) :**

Lycéens de première S ; 16-17 ans ; 32 élèves. Enseignant ; 42 ans ; 1 professeur.

# **Partenaire(s) éventuel(s) :**

IREM de Franche-Comté et Département de Mathématiques de l'Université de Franche-Comté.

## **L'action intègre-t-elle la thématique 2012 : « filles et mathématiques » :**

Oui (dans la présentation des métiers, en essayant de lutter contre certains clichés et de convaincre les filles que tous les métiers des mathématiques sont aussi pour elles).

## **Impact de l'action :**

## **Quantitatif (combien de classes touchées) :**

1 classe de 1ère S.

## **Qualitatif (taux de satisfaction, retours) :**

Résultat en attente, manifestation à venir.

*Avec le partenariat de :* nimath

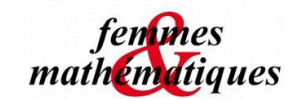

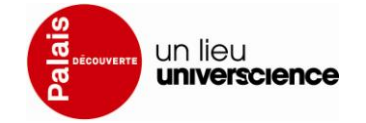